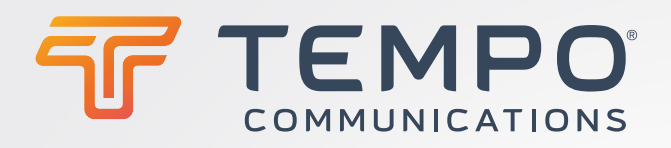

# DATASCOUT® 10G

**TEMPO®** 

Y.1564

**Traffic Pate** 

Service Performance

 $rac{1}{100}$ 

 $FILES$ 

 $\vec{\bm{\beta}}$ 

 $\begin{array}{|c|c|c|c|}\hline \multicolumn{3}{|c|}{\textbf{A}} & \multicolumn{2}{|c|}{\textbf{Filber}} & \multicolumn{2}{|c|}{\textbf{LINK}} \\ \hline \multicolumn{2}{|c|}{\textbf{A}} & \multicolumn{2}{|c|}{\textbf{A}} & \multicolumn{2}{|c|}{\textbf{A}} & \multicolumn{2}{|c|}{\textbf{A}} \\ \hline \multicolumn{2}{|c|}{\textbf{A}} & \multicolumn{2}{|c|}{\textbf{A}} & \multicolumn{2}{|c|}{\textbf{A}} & \multicolumn{2}{|c|}{\text$ 

Test

 $\bigcirc$ 

**START** 

**TEST** Save Test Pr

Φ

### QUICKLY TEST DSO-TIMS, 10G ETHERNET, C37.94 AND EVERYTHING IN-BETWEEN

TempoCom.com | 800.642.2155

# **INCREASED PRODUCTIVITY**  & EFFICIENCY

TEMPO

 $A$  RFC-2544

 $\sqrt{A}$ 

**B** 

BACK<br>TO BACK

Test ID  $\mathbf{r}$ START<br>TEST

# **ADVANCED FEATURES**

**•** Power-up 3X's faster than the competition\*

 $\sqrt{2}$ 

鱼

 $\frac{C}{PORT}$ 

FILES

- Test DS0-TIMS up to 10G Ethernet
- Test multiple services simultaneously
- Remote control via Bluetooth® or standard web browser

#### **RUGGED & RELIABLE:**

- Plug & Stay No modules to lose!
- Replaces up to 8 handhelds\*
- Aluminum case with protective rubber boot
- Designed, manufactured and supported in USA

#### **CUSTOMIZABLE FOR ANY WORKGROUP**

#### **SIMPLE TO USE, FAST TO LEARN**

COMMUNICATIONS

- Touch screen tablet design
- No confusing menus
- Intuitive test configuration
- Training videos embedded in application

#### **DESIGNED FOR**:

- Service Providers
- Utilities & Municipalities
- E911 Communication Networks
- Datacenters

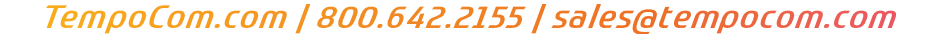

#### **GOES BEYOND TESTING**

- Tablet comes loaded with standard applications including web browser, email, document viewer and more.
- Onboard user manual & training videos
- Wired, Wi-Fi® and Bluetooth® remote options
- Print and Export reports to PDF or CSV

#### **ETHERNET & C37.94 2**

**1**

- Dual 10/100/1000BaseT ports
- Dual 100/1000BaseX SFP ports
- Single 10Gbps SFP+ Port (a)
- Single C37.94 SFP Port (b)
- Read/Diagnose SFP data and optical power
- Quick Test (BERT)
- RFC-2544, Y.1564 and C37.94
- Mulitstream (16) test streams
- EMIX, VLAN, MPLS & Jumbo frames
- IPv4 and IPv6 included standard
- Loopback & End-to-End test modes
- Discover and loopup/down six remote units
- Automatically respond to loopup/down commands
- Save test profiles
- Easy to read graphical reports

#### **4 WIRE DDS 3**

- CSU/DSU emulation
- 56K primary/secondary modes
- 64K clear channel mode
- Real-time received byte display
- Monitor received signal level

## **4 DS1 & DS3**

- DS3 and Dual T1/E1 interface options
- PRI-ISDN NT/TE interface option
- G.821 PRI-ISDN data logging option
- DS0 Voice & Data Testing
- DS3-THRU mode
- Bit Display
- CSU/NIU Emulation Mode
- DDS Latching loopbacks
- Loopup/down repeaters & spans
- Replacement for TBERD 107a, 224, 227, etc.

Wi-Fi® is a registered trademark of the Wi-Fi Alliance The Bluetooth® word mark and logos are registered trademarks owned by Bluetooth SIG, Inc.

#### **5 DATACOMM**

**•** Sync/Async & DTE/DCE modes

**2**

100

୍∩

ETHERNET / C37.9

C37.94

nne

- 50bps-250kbps in 1 bps steps
- V.35
- EIA-530(A)
- RS232 (V.28)
- RS449 (V.36)
- RS530
- X21 (V.11)
- High Impedance mode
- Bi-directional loopback mode
- Displays DTE/DCE signal status

#### **6 SIGNALING – TIMS/DS0**

**4**

**6**

**•** Comprehensive VF test suite

**5**

**DATACOMM** 

**TEMPO** 

ET: 0:01:04

NO ERRORS

- TIMS 2/4 wire signal generator up to 2MHz
- Signaling modes: LS, GS,
- DID, E&M

 $A - 10/100/1000 - B$ 

**3 4**

**1**

- CO/PBX emulation modes
- Transmit +13dB, Receive -50dB
- Impulse noise measurement
- Dropouts, gain and phase hit measurement
- Replacement for Am5, CXR 704a

COMMUNICATIONS

**•** HP4935, etc.

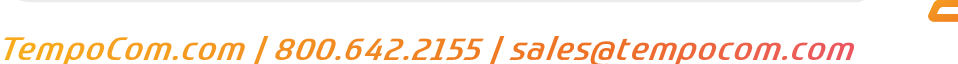

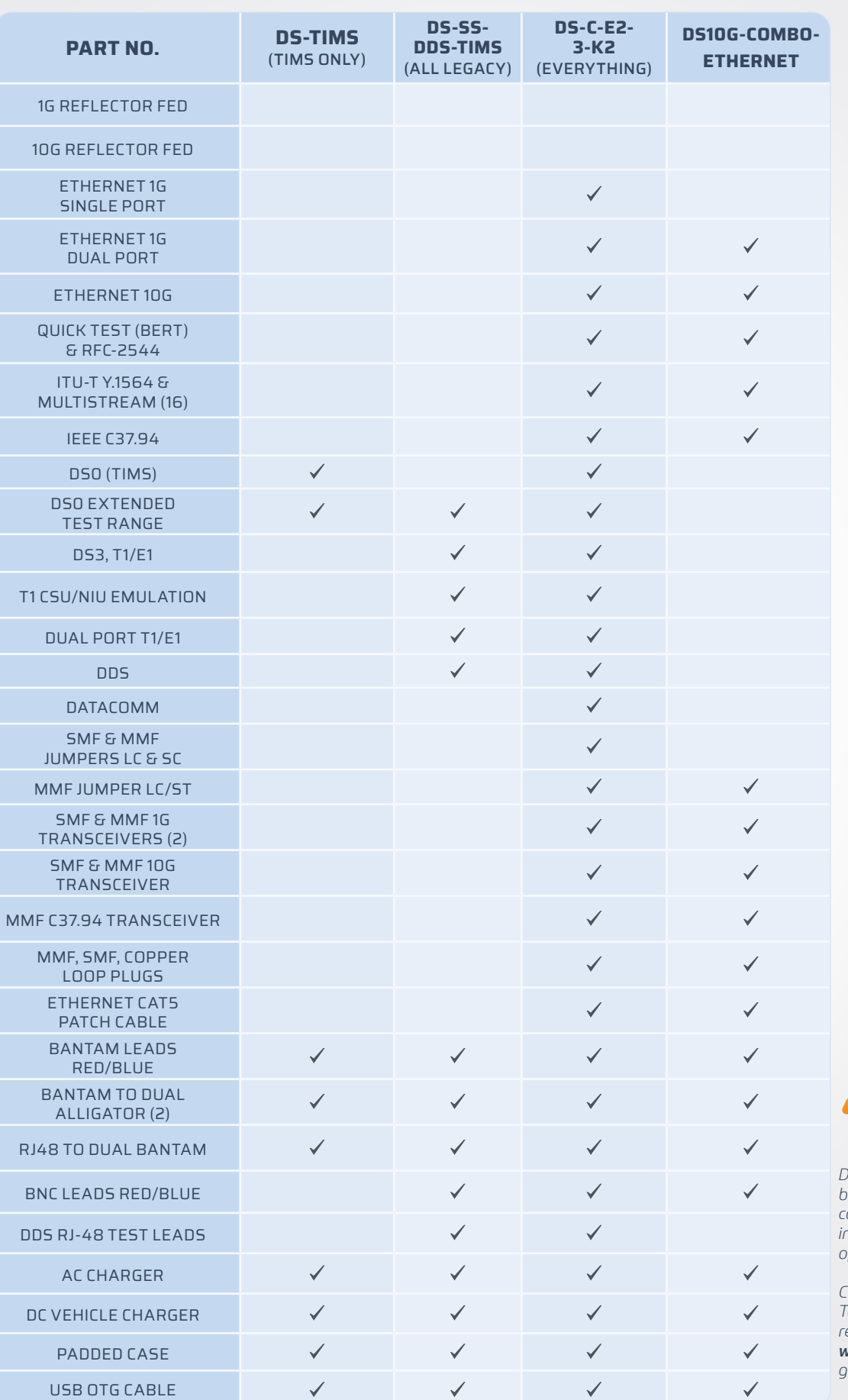

*Datascout® can be custom built with your specific combination of test interface and feature options.* 

*Call your local Tempo® Communications representative or visit www.tempocom.com to get started!*

#### 1390 Aspen Way Vista, CA • 92081

©2020 Tempo Communications Inc. | An ISO 9001 Company | Latin America 1.760.510.0558 | EMEA +44 (0) 1633.927050 TempoCom.com | 800.642.2155 | sales@tempocom.com